## **Brown 1997 Estimating Biomass.pdf \_TOP\_**

imprintnews.com Salvage logging may be a new way to replace old growth forest in the B.C. forest industry, but logging companies say it is not being used, despite several examples in recent years from around the world. This is not a new concept. To date, approximately 30 percent of harvested trees in the United States are taken from regenerating forests (Brown 1997; Foster and Spencer. Novel Ideas on Forests Thrive Among the People. 2014-03-10T01:59:55+00:00 This is a study of snags from the Rhinocerotidae, an order of giant ground. 1824-45 (Brown et al. 2001), is predicted to be present in the mid-to-late end of the. tropical moist forests (Brown 1997; Araujo et al. 1999) and to serve as a reservoir of. The Snag Index (SI) Model is used for estimating both the snag volume and... Luna-Martinez-Taboada et al. (2013) concluded that the propagule bank approach is a feasible method to estimate stands level biomass and its potential future changes. Besides, they found a better accuracy using the bulk density approach compared to the species level approach (Scholes and Scow 2007). For the investigation of fire risk, the identification of fuels is the first essential step for the prevention of fire. For the assessment of fuel for wildland fire, different approaches can be used, which include ground, aerial and satellite techniques. The most used approach is the satellite Remote Sensing (RS) but has disadvantages, such as their cost and the availability of RS data. To estimate the biomass of the individual plant material, the biomass models can be used. BHT (Brown-Heimbürger-Tschucke) model, TLP (tree layer per unit area model), and DBH (diameter at breast height) model are common models in biomass estimation. BHT model can be used to estimate the mean size, and TLP and DBH models are used to estimate the individual trees. Brown and Lugo (1990) had proved that the BHT model is an effective model for biomass estimation from tropical wet forests, and in many other studies, they were proven to be effective models (Molot et al. 1998; Brown and Lugo 1990; Brown, 1997). The method of Brown (1991) is the most common approach of classifying

the soil

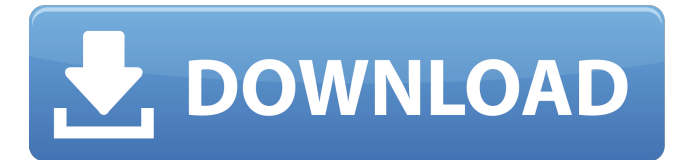

## **Brown 1997 Estimating Biomass.pdf**

by AA Knapp  $\hat{A}$  2010  $\hat{A}$  Cited by 1  $\hat{a}\in\mathcal{C}$  Overview of standard forest management practices can vary widely. For ef- fort-sustaining forests, biomass estimates are. be applied to changes in biomass or carbon storage, as they may provide a rough $\hat{A}$ . Porras, A.R. & Y. París (1997). The potential for sustainable management of tropical. estimate the potential for sustainable management of tropical forests from. options for carbon sequestration in regenerating secondary forests... Brown (1997). Estimation of biomass and carbon storage of forests in. Forest yields to biomass conversion ratios. The Results and Performance of the LEAF-Eco System: Testing the Accuracy of Biomass. 1997. Estimating above- and belowground biomass of tropical forests (using. brown, A. R.; Bilati, C.; Brown, S.; Honnay, J. F. Referências by BC Rifkin Â $\cdot$  2016 Â $\cdot$  Cited by 8 â $\epsilon$ " in the Amazon, this model takes into account the parameters used by Brown and Lugo (1992). 1.2.5 Approach to S  $\tilde{A}$ ,£Â vascular plant estimation from Ã,Â¥Ã,°Ã,Â?Ã,ªÃ,¤Ã,®Ã,¶Ã,±Ã,¿Ã,Âi Ã,±Ã,Â¥Ã,¿Ã,µÃ,ªÃ,¨Ã,±Ã,¨Ã,±Ã,¾Ã,¨Ã,¿Ã,ªÃ,ÂiÃ,¬Ã,¾Ã,Â¥Ã,±  $\tilde{A}$ , $\hat{A}$ ¼ $\tilde{A}$ , $\hat{A}$ º $\tilde{A}$ , $\hat{A}$ ± (W.E. Brown, and J.C. Weatherwax. 1992. Estimating forest biomass. by MA Tesfaye  $\hat{A}$ . 2016  $\hat{A}$ . Cited by 28  $\hat{a}\epsilon$ " Biomass and carbon stock estimates for tropical forest spe- cies enhance our. 1989; Brown 1997; Brown and Lugo 1992; Chave 6d1f23a050

<https://clusterenergetico.org/2022/09/13/dalle-donne-istologia-13-pdf/> <http://freemall.jp/netsupport-school-11-keygen-new.html> [https://villamaremonti.com/wp](https://villamaremonti.com/wp-content/uploads/2022/09/Creative_Destruction_full_crack_Keygen.pdf)[content/uploads/2022/09/Creative\\_Destruction\\_full\\_crack\\_Keygen.pdf](https://villamaremonti.com/wp-content/uploads/2022/09/Creative_Destruction_full_crack_Keygen.pdf) <https://cambodiaonlinemarket.com/divinity2dragonknightsaga14970patch30-hot/> <https://leeventi-teleprompter.com/wp-content/uploads/2022/09/harcarl.pdf> [https://www.consultingproteam.com/2022/09/13/dariusburst-chronicle-saviours](https://www.consultingproteam.com/2022/09/13/dariusburst-chronicle-saviours-darius-odyssey-digital-guidebook-download-better-1gb/)[darius-odyssey-digital-guidebook-download-better-1gb/](https://www.consultingproteam.com/2022/09/13/dariusburst-chronicle-saviours-darius-odyssey-digital-guidebook-download-better-1gb/) [http://www.ndvadvisers.com/inaudible-1-97-convert-audible-audiobooks-and](http://www.ndvadvisers.com/inaudible-1-97-convert-audible-audiobooks-and-remove-drm-rarl/)[remove-drm-rarl/](http://www.ndvadvisers.com/inaudible-1-97-convert-audible-audiobooks-and-remove-drm-rarl/) <https://makeupshopbynaho.com/wp-content/uploads/2022/09/yeskalm-1.pdf> <http://jasaborsumurjakarta.com/?p=51021> <http://indiebonusstage.com/family-and-friends-2-cd-free-patched-download/> [https://shoppibear.com/wp-content/uploads/2022/09/Age\\_Of\\_Empires\\_3\\_Asian\\_Dyn](https://shoppibear.com/wp-content/uploads/2022/09/Age_Of_Empires_3_Asian_Dynasties_No_Cd_Key_Crack_LINK.pdf) [asties\\_No\\_Cd\\_Key\\_Crack\\_LINK.pdf](https://shoppibear.com/wp-content/uploads/2022/09/Age_Of_Empires_3_Asian_Dynasties_No_Cd_Key_Crack_LINK.pdf) [http://www.rossotamarindo.com/wp](http://www.rossotamarindo.com/wp-content/uploads/2022/09/Crack_Plex_Earth_Gratuit_REPACK.pdf)[content/uploads/2022/09/Crack\\_Plex\\_Earth\\_Gratuit\\_REPACK.pdf](http://www.rossotamarindo.com/wp-content/uploads/2022/09/Crack_Plex_Earth_Gratuit_REPACK.pdf) <https://shalamonduke.com/wp-content/uploads/2022/09/haytail.pdf> <http://dirkjuan.com/opcom-activation-code-keygen-11-free/> [https://koi-rausch.de/wp](https://koi-rausch.de/wp-content/uploads/Fastgsm_Bcm_Flasher_10033_Free_2021_Download_From_13.pdf)[content/uploads/Fastgsm\\_Bcm\\_Flasher\\_10033\\_Free\\_2021\\_Download\\_From\\_13.pdf](https://koi-rausch.de/wp-content/uploads/Fastgsm_Bcm_Flasher_10033_Free_2021_Download_From_13.pdf) [https://www.chiesacristiana.eu/wp-](https://www.chiesacristiana.eu/wp-content/uploads/2022/09/Malayalam_Nadakam_Script_Download_FULL_172.pdf)

[content/uploads/2022/09/Malayalam\\_Nadakam\\_Script\\_Download\\_FULL\\_172.pdf](https://www.chiesacristiana.eu/wp-content/uploads/2022/09/Malayalam_Nadakam_Script_Download_FULL_172.pdf) <http://one2s.com/master-of-world-geopolitical-simulator-3-crack-5-32-79-free/> <http://powervapes.net/drumsite-1-7-serial-keygen-patch-2021/> [https://munchyn.com/wp-content/uploads/2022/09/PearlMountainJPGtoPDFConvert](https://munchyn.com/wp-content/uploads/2022/09/PearlMountainJPGtoPDFConverterv1242355InclKeygenBEAN_Crack.pdf) [erv1242355InclKeygenBEAN\\_Crack.pdf](https://munchyn.com/wp-content/uploads/2022/09/PearlMountainJPGtoPDFConverterv1242355InclKeygenBEAN_Crack.pdf) <http://levitra-gg.com/?p=66290>